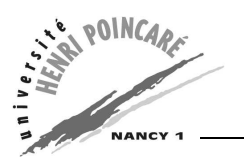

DEUG MIAS  $2^{\text{ème}}$  année 2004-2005 INFORMATIQUE TD2

# **Objectifs du TD**

Ce TD à pour but de présenter les conditionnelles en Java (If et Switch) ainsi que les méthodes (Construction, Invocation, Constructeur).

# **Rappels**

#### **Types élémentaires en Java**

- boolean : peut avoir la valeur true ou false,
- byte : entier sur 8 bits  $[-128, 127]$ ,
- char : caractère Unicode sur 16 bits,
- short : entier codé sur 16 bits [-32768,32767],
- int : entier codé sur 32 bits,
- long entier codé sur 64 bits,
- float : réel codé sur 32 bits,
- double : réel double précision sur 64 bits.

#### **Opérateurs arithmétiques**

- **+** addition ou concaténation de chaînes (String). Ex : a + 6
- **-** soustraction. Ex : b c
- **\*** multiplication. Ex : 13 \* x
- **/** division. Ex : a/b

**%** modulo (reste de la division euclidienne). Ex : 15 % 5

#### **Opérateurs logiques**

- Relationnels : >, >=, <, <=, == (test d'égalité), != (test d'inégalité)
- Logiques :  $&&\&\,,\|$

#### **Lecture / Ecriture**

– Pour écrire un texte sur la sortie standard (*i.e.* l'écran), on utilise la méthode System.out.println, exemple :

System.out.println("Hello World");

- Pour lire des données saisies au clavier, nous avons principalement les deux procédés suivants :
	- **a)** lecture des arguments de la ligne de commande : utilisation du tableau String[] argv (paramètre de la méthode main);
	- **b)** utilisation de la méthode System.in.read :

```
import java.io.*;
public static String lire() {
 byte[] in;
  in = new byte[50];
  try{System.in.read(in,0,50);}
  catch (IOException e) \{System.out.println("Error de lecture");\}
```

```
String s = new String(in, 0, 50);
 return s.trim();
}
```
## **Exercice 1 : Variables**

Donner la valeur des variables après les instructions suivantes :

int  $i=13$ ; int  $j=5$  ;  $i = i$  % 5 ;  $j = j * i + 2 ;$ int  $k = (i * 7) + 3/5$ ;

### **Exercice 2 : Calcul du maximum**

Ecrire une classe Java *Max* permettant de retrouver le maximum de deux nombres passés en argument à la ligne de commande.

- **a)** le calcul se fera dans la fonction *main*.
- **b)** le calcul se fera au moyen d'une méthode spécifique appelée *calculMax*.

### **Exercice 3 : Location de voiture**

Ecrire un programme Java permettant de calculer le coût de la location d'une voiture suivant les tarifs diesel et essence donnés ci-dessous.

A partir d'un nombre de jours et d'un nombre de kilomètres passés en paramètres, cette classe affiche le type de location le plus avantageux.

- *tarif essence* : 30 Euros par jour et 0.15 Euro du kilomètre ;
- *tarif diesel* : 40 Euros par jour et 0.10 Euro du kilomètre.

#### **Exercice 4 : Manipulation de conditionnelles**

Ecrire une classe Java qui, pour un entier donné, retourne le mois de l'année correspondant, écrit en toutes lettres.

*Exemple :* "12" donnera "décembre", "1" janvier, etc.

- **a)** Utilisez des structures *if*.
- **b)** Utilisez une structure *switch*.

### **Exercice 5 : Automate bancaire**

Supposons que l'utilisateur saisit au clavier une des touches suivantes [D] comme Débit, [C] comme Crédit ou [F] comme Fin, et que la touche saisie soit stockée dans une variable de type char. Le solde de son compte est représenté par une variable de type entier initialisée à 1000.

Ecrire le code qui permet de faire les actions suivantes dans une méthode (la méthode prend en paramètre la touche saisie, le solde initial et retourne le solde éventuellement modifié) :

- Si l'utilisateur tape D, on effectue un débit de 100 sur son solde.
- Si l'utilisateur tape C, on effectue un crédit de 200 sur son solde.
- Et si l'utilisateur tape F, on affiche son solde et on lui affiche le message suivant "Ne pas oublier votre carte".

Faire la même chose avec un énoncé à choix (switch, case).

### **Exercice 6 : La classe Entier**

Ecrire une classe Java représentant les *Entiers*. Quelles sont le(s) attribut(s) de cette classe, ses méthodes ?

Réécrire la classe *Max* afin de comparer deux *Entiers*.

### **Exercice 7 : La classe Personne**

Ecrire la classe Java *Personne*, sachant qu'une personne a :

- un nom ;
- un prénom ;
- $-$  un âge;
- une adresse.

Nous souhaitons en outre pouvoir demander à une personne sa catégorie d'âge (enfant, adolescent, adulte), ainsi que sa catégorie de résidence (maison, appartement).

#### **Exercice 8 : Extension du convertisseur Francs / Euros**

Etendre le code du convertisseur Francs / Euros vu au TD précédent afin de pouvoir :

- modifier le taux de conversion,
- définir le taux de conversion à partir de la donnée *(valeur en Euro, valeur en Francs)*.

## **Exercice 9 : Equations du 2 nd degré**

Ecrire le programme qui résout dans R une équation du second degré. Pour cela, vous définirez :

**A/** Une classe nommée Eq2degre qui contient :

- un constructeur,
- deux variables r1 et r2 de type double,
- une méthode resolve.

**B**/ Une classe test qui contient une unique méthode main() dont le code est le suivant :

```
Eq2deqre e = new Eq2deqre(4,5,1) ;
System.out.println("La racine R1 est : "+e.r1);
System.out.println("La racine R2 est : "+e.r2);
```